## 相談予約の5ステップ

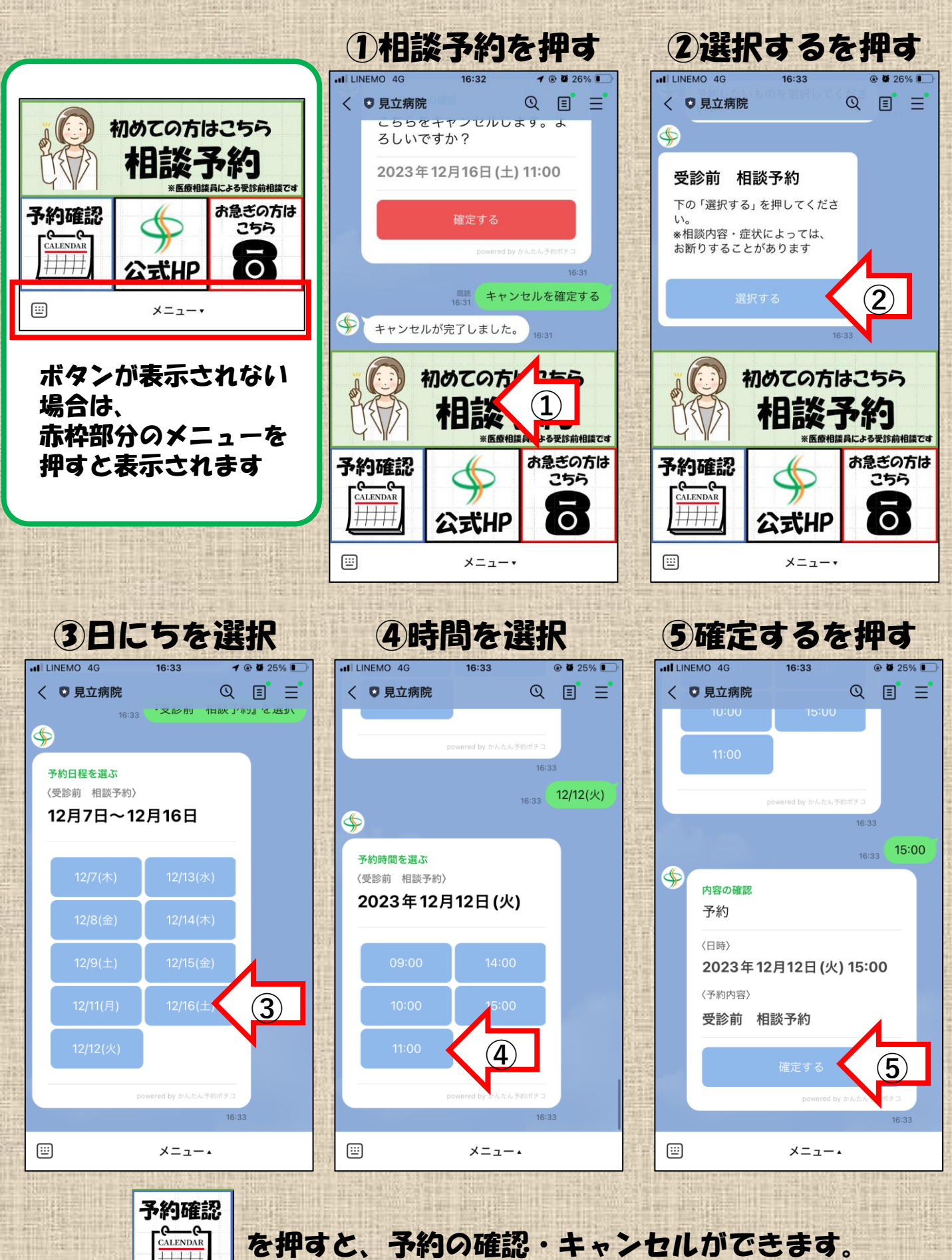